# **Drupal & AngularJS**

**BUT SEELERS** 

### DrupalCamp Spain 2014

Juampy Novillo Requena Mateu Aguilo Bosh

### **About us ([@e0ipso](http://twitter.com/e0ipso) & [@juampy72](http://twitter.com/juampy72))**

### Drupal enthusiasts Developers at Lullabot

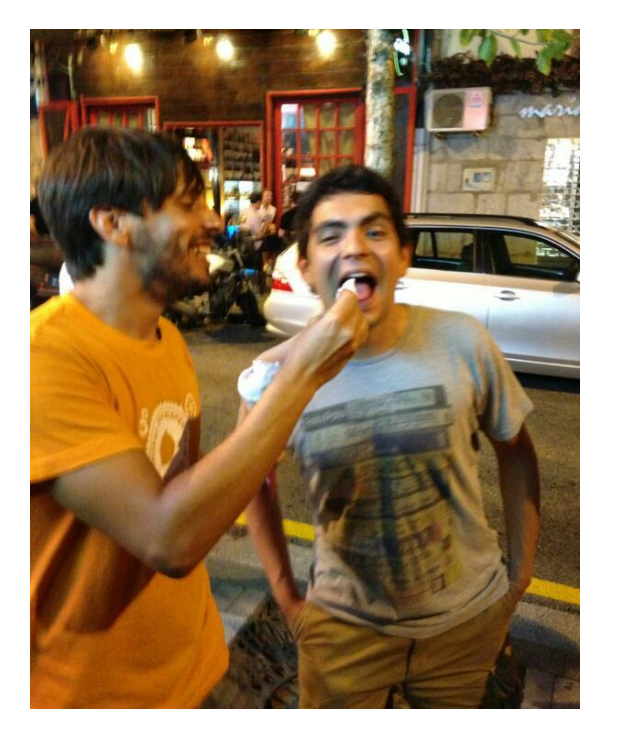

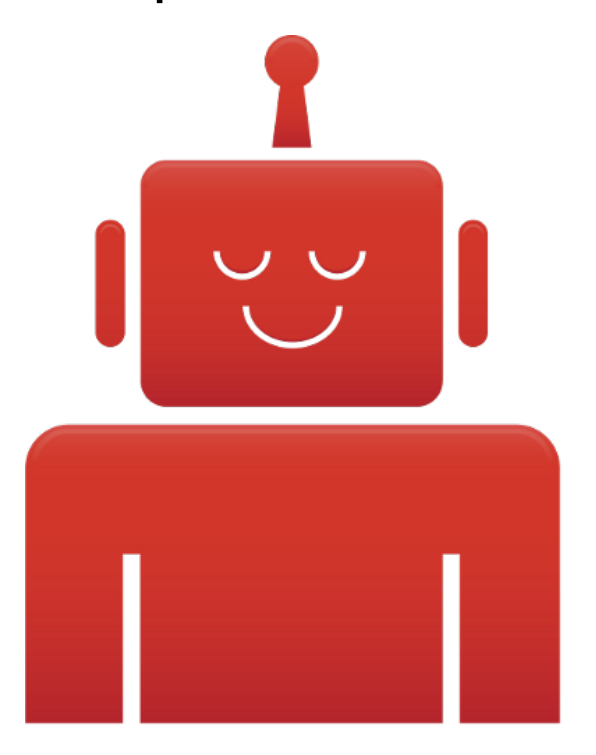

# **Glossary (1)**

### **Front end developer / Themer**

Someone who works in the presentational aspects of a website.

### **Back end developer / Programmer**

Someone who works in the architecture of a website.

# **Glossary (2)**

### **Decouple**

*tr. separate, disengage, or dissociate (something) from something else.*

For Drupal: move areas of business logic from Drupal to the client using JavaScript.

### **Backend: Drupal Client: Browser**

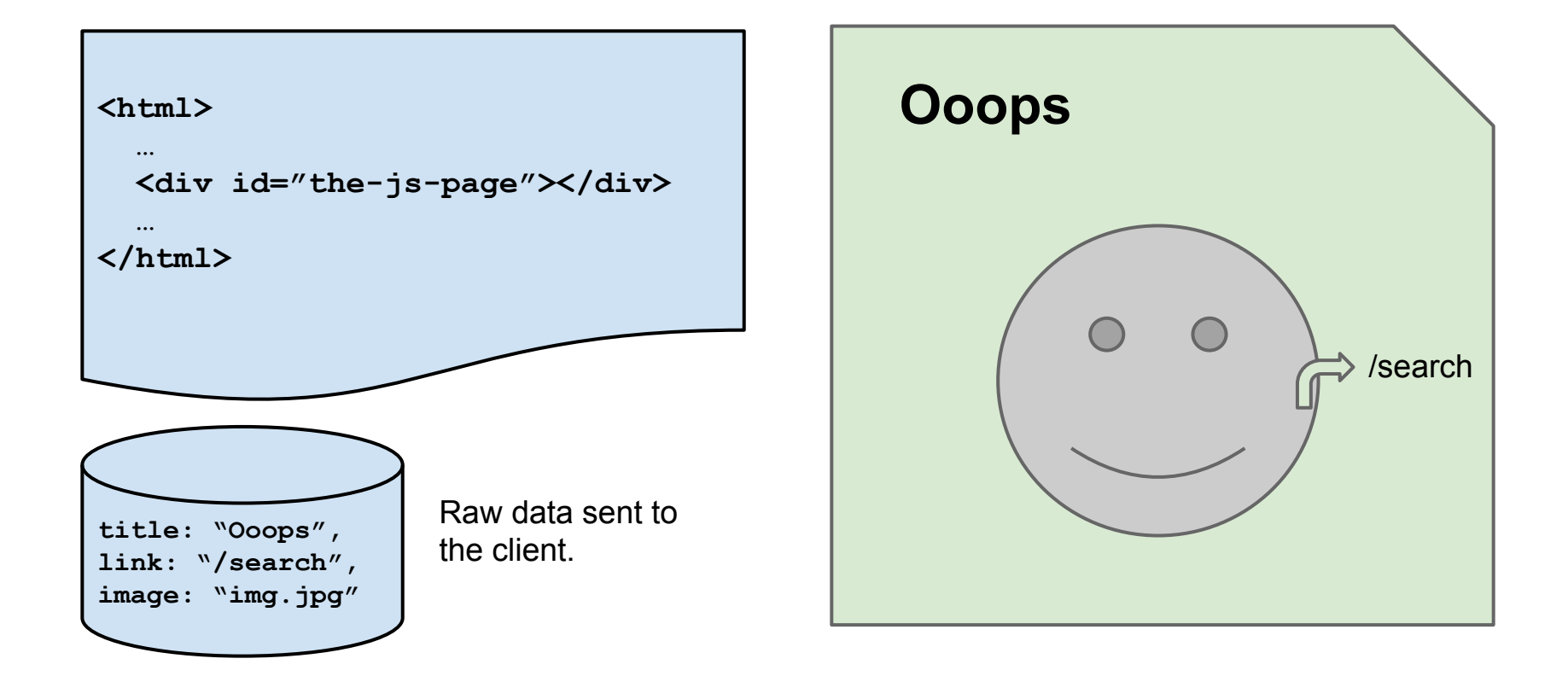

# **¿Why decoupling?**

- 1. Theming in Drupal is tedious and tricky.
- 2. As an alternative to ESI in pages delivered by reverse proxies.
- 3. Easier core upgrades.

**1. Theming in Drupal is tedious and tricky** *Hi themer! Here are hundred of thousands of divs; and the CSS is scattered among these files. Remember that if you touch core I will rip your head off. Good luck! :-D*

http://a1.s6img.com/cdn/box\_004/post\_14/539443\_1823194\_lz.jpg

### **Against ...**

#### *Hi themer, make a*

*request to the*

*service \$http('/mydata.json')*

*in JavaScript in order*

*to obtain the data.*

*You can write your own*

*CSS and HTML from*

*scratch.*

http://www.vote29.com/newmyblog/wp-content/uploads/2012/09/moka-happy-dog3.jpg

### **2. As an alternative to ESI in pages delivered by reverse proxies**

Given a page, allow that certain areas are dynamic but keep the rest been delivered by a [reverse proxy](http://en.wikipedia.org/wiki/Reverse_proxy) like Varnish.

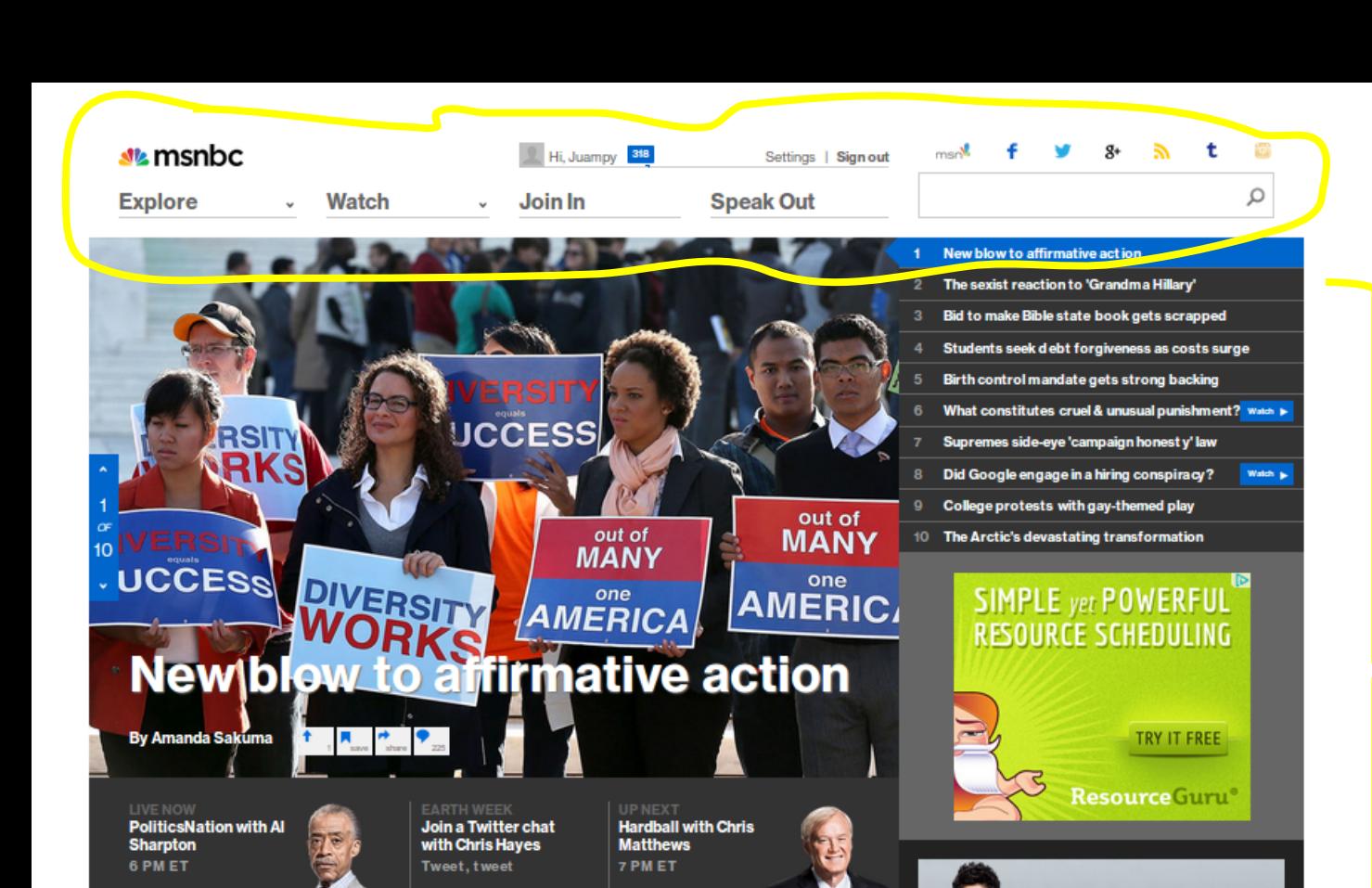

AngularJS fetches the data and renders the header.

> Drupal + Varnish take care of the rest of the page.

**NEVENATIONS** 

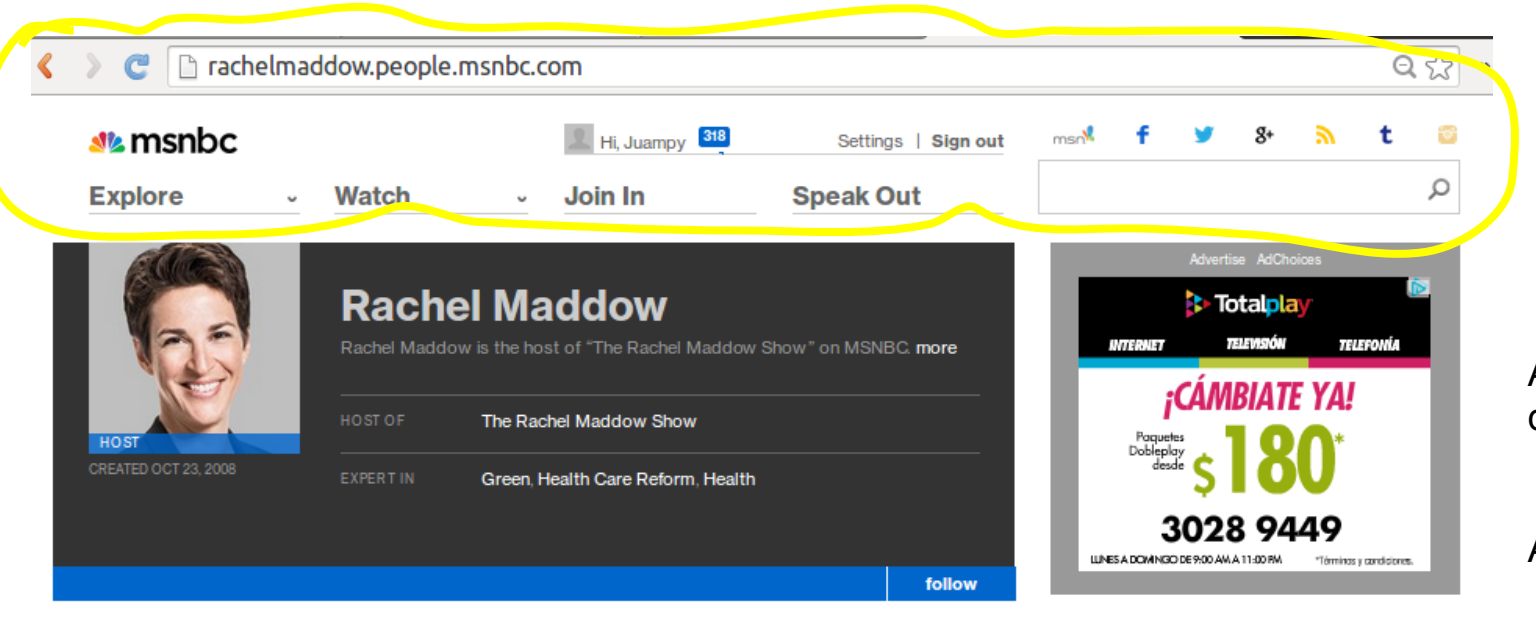

#### **Stories you may like**

**GOP still** struggling on payequity debate

**Attack ad from Christie's RGA** condemned as 'a

1 save share 13 1 save share 18

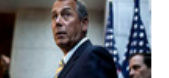

Same header embedded in a different site

Assync calls to different servers: - Data server - Server with the AngularJS app

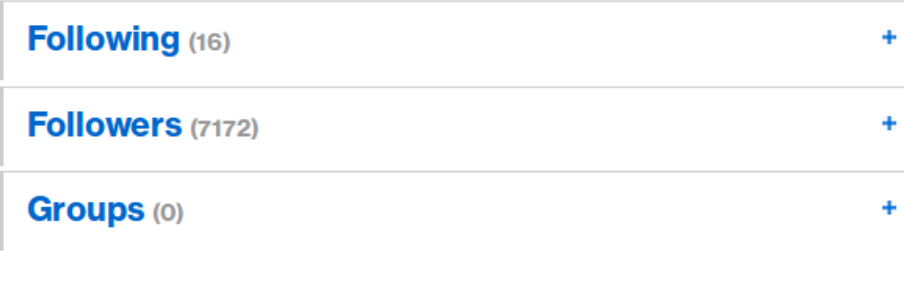

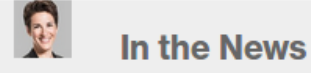

### **3. Easier core upgrades**

@daniel\_jacobson, ex CTO at National Public Radio [\(www.npr.org\)](http://www.npr.org).

Built a backend system which offered an API to several client applications.

This backend system has been on for 12 years.

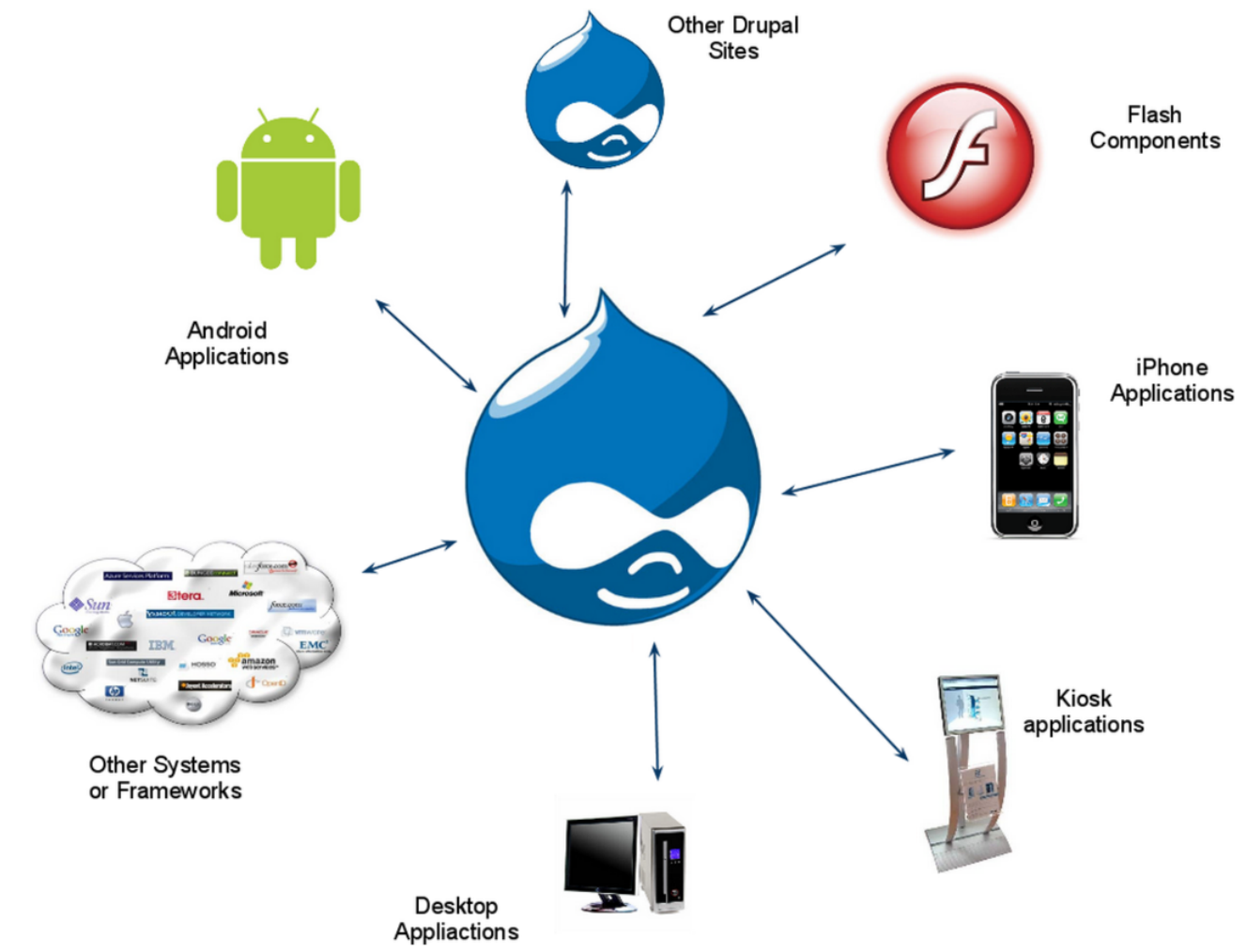

http://insready.com/sites/default/files/why\_need\_services.png

As long as we respect the structure of the APIs being consumed by client apps, the backend can evolve.

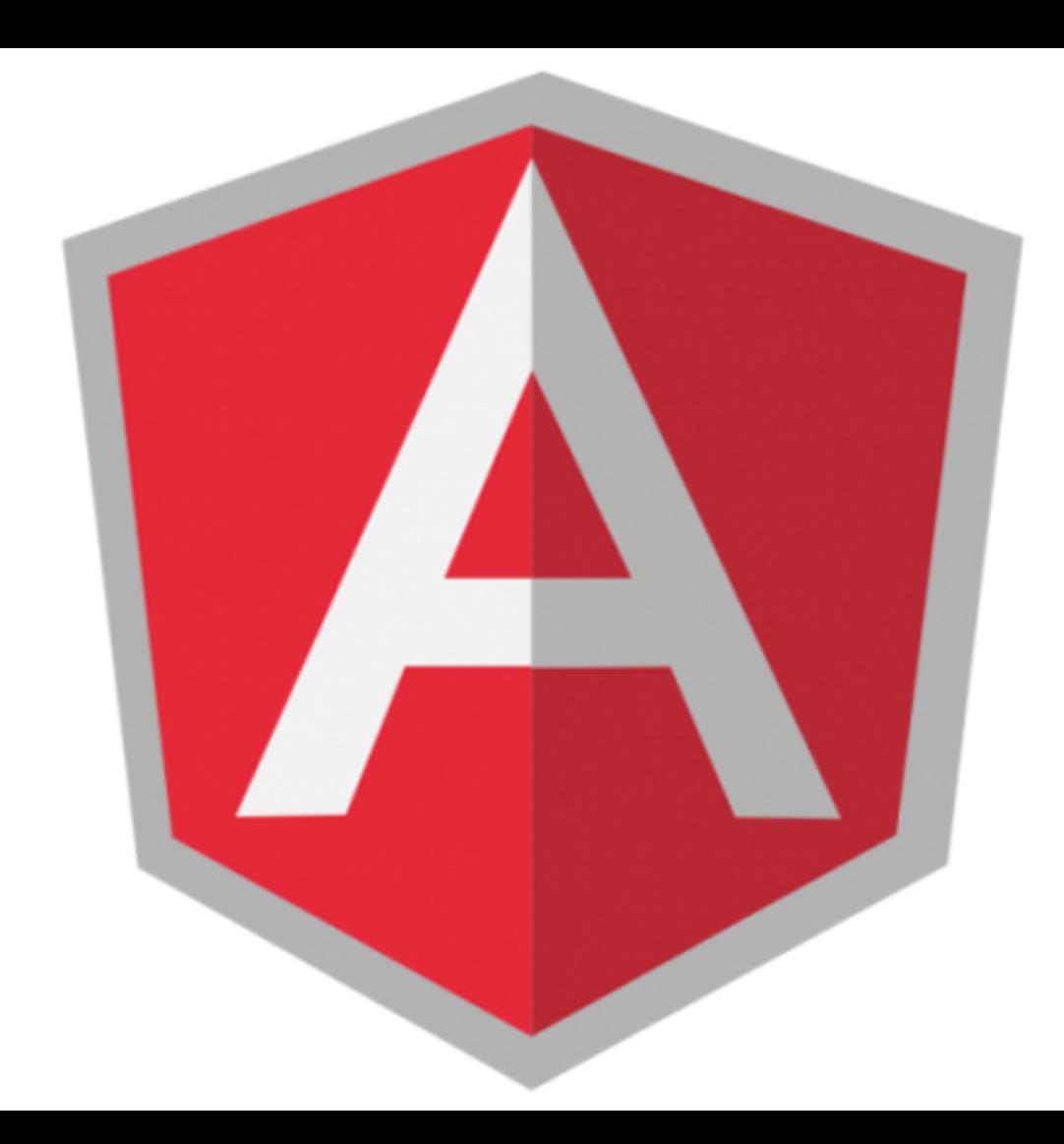

[AngularJS](http://angularjs.org/) is an MVC JavaScript framework which elegantly separates controller, business and model logic in your application.

### **AngularJS basics: directive**

A [Directive](https://docs.angularjs.org/guide/directive) is a marker on a DOM element that tell AngularJS's HTML compiler to attach a specified behavior to that DOM element.

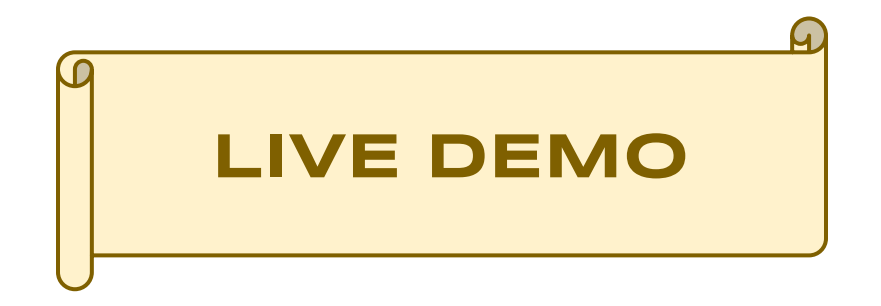

<http://jsfiddle.net/e0ipso/9eXD9/>

# **AngularJS basics (2): controller**

A [Controller](https://docs.angularjs.org/guide/controller) is a JavaScript constructor function that is used to augment the Angular Scope.

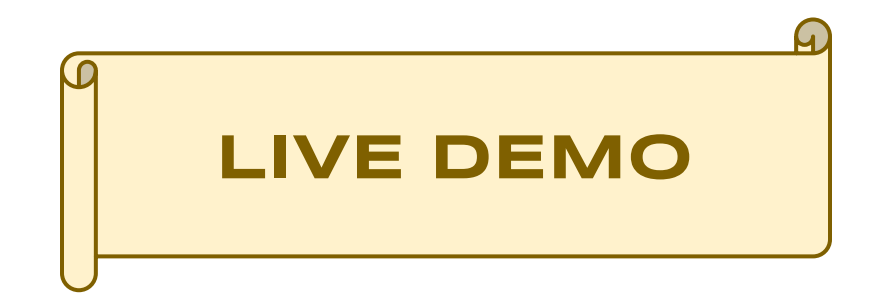

[http://jsfiddle.net/e0ipso/t2N8b/2/](http://jsfiddle.net/e0ipso/9eXD9/)

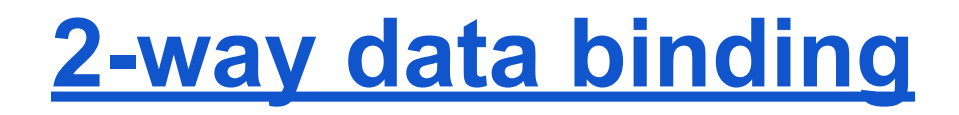

The view can update the model and the model can update the view. Out of the box.

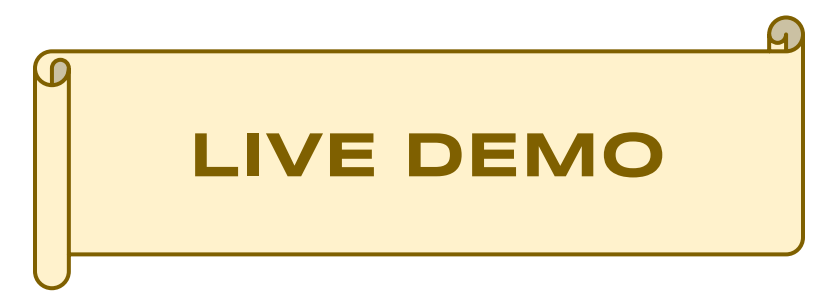

[http://jsfiddle.net/e0ipso/PF3cP/1/](http://jsfiddle.net/e0ipso/9eXD9/)

# **¿What about JQuery & Backbone?**

There is no MVC separation as in AngularJS in JQuery and Backbone.

They both lack 2-way data binding.

[Example in AngularJS / jQuery / Backbone.](https://www.lullabot.com/blog/article/move-logic-front-end-angularjs#comment-16007)

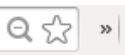

Q

### **Full example: contact form**

#### **Help**

How do I report a technical problem with the site?

Please use the form below to send a description of the error. Though we're not able to respond to every comment, your feedback will be used to help solve the problem.

 $\overline{\mathbf{v}}$ 

Your Name\*

Your E-mail address \*

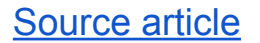

What kind of problem did you encounter \*

URL of Relevant Page

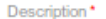

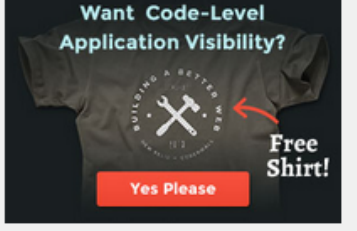

O New Relic.

#### **Featured Shows**

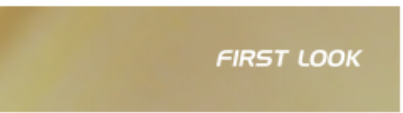

expert in Economy, Education, Green, Health, National Security, Society, Religion

follow

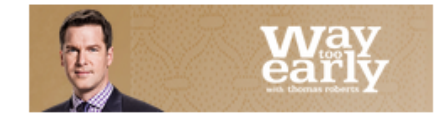

expert in Economy, Elections, Money in Politics, National Security, Society, Culture

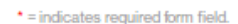

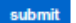

### **Hugs. Questions?**

#### http://about.me/juampy http://humanbits.es

@juampy72

@e0ipso